## **qgis-server - wrong legend when mapunit and categorized**

*2014-06-14 01:12 PM - aperi2007 -*

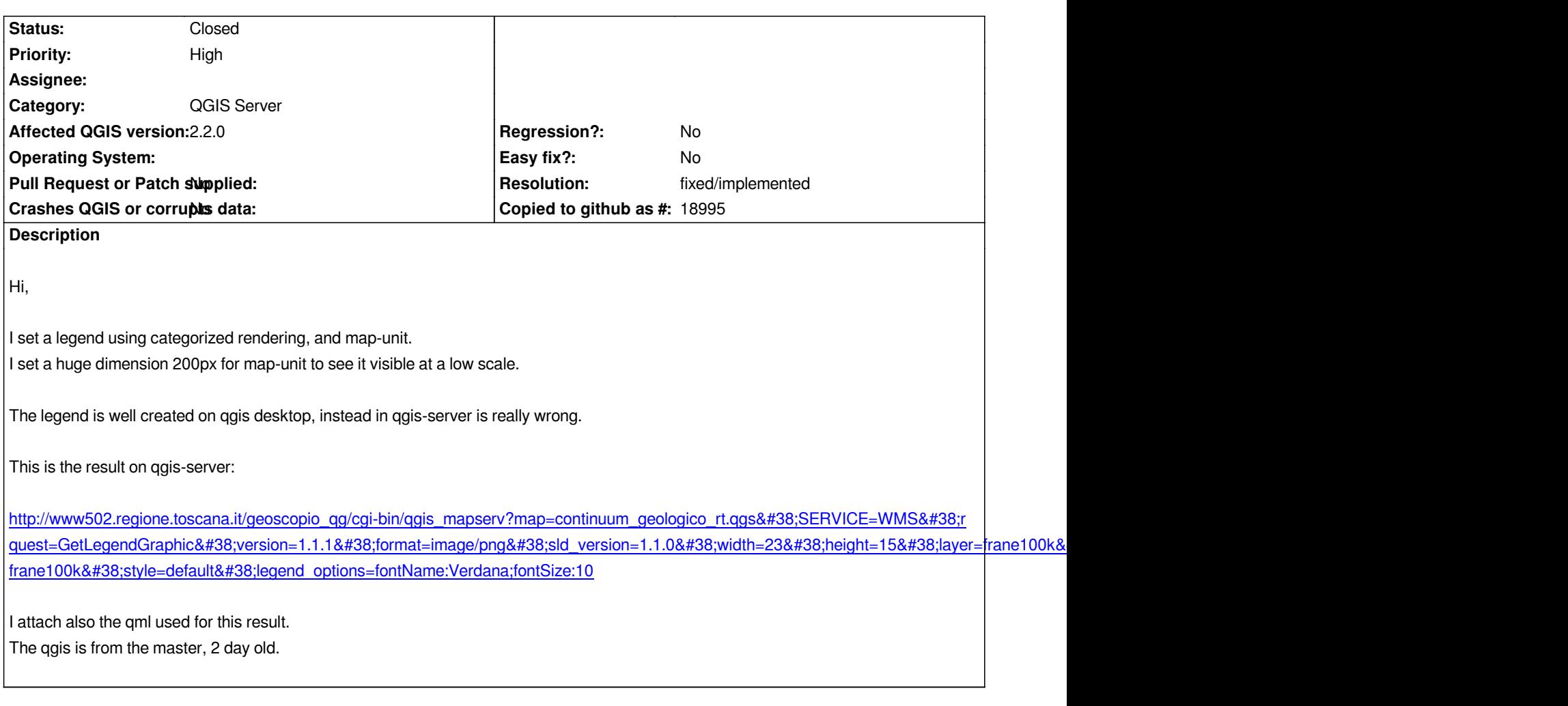

## **History**

## **#1 - 2014-06-14 01:16 PM - aperi2007 -**

*- File sample.zip added*

*forgot the qml.*

## **#2 - 2014-10-24 01:19 AM - Martin Dobias**

*- Resolution set to fixed/implemented*

*- Status changed from Open to Closed*

*I believe this is now fixed in master after reworking of qgis server legend with new QgsLegendRenderer. Please reopen if not.*

**Files**

*sample.zip 2.23 KB 2014-06-14 aperi2007 -*